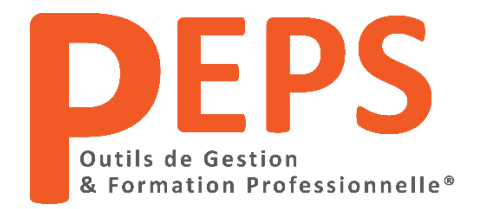

### **Programme détaillé de la formation " Excel Pro Niveau 2 "**

### **Perfectionnement**

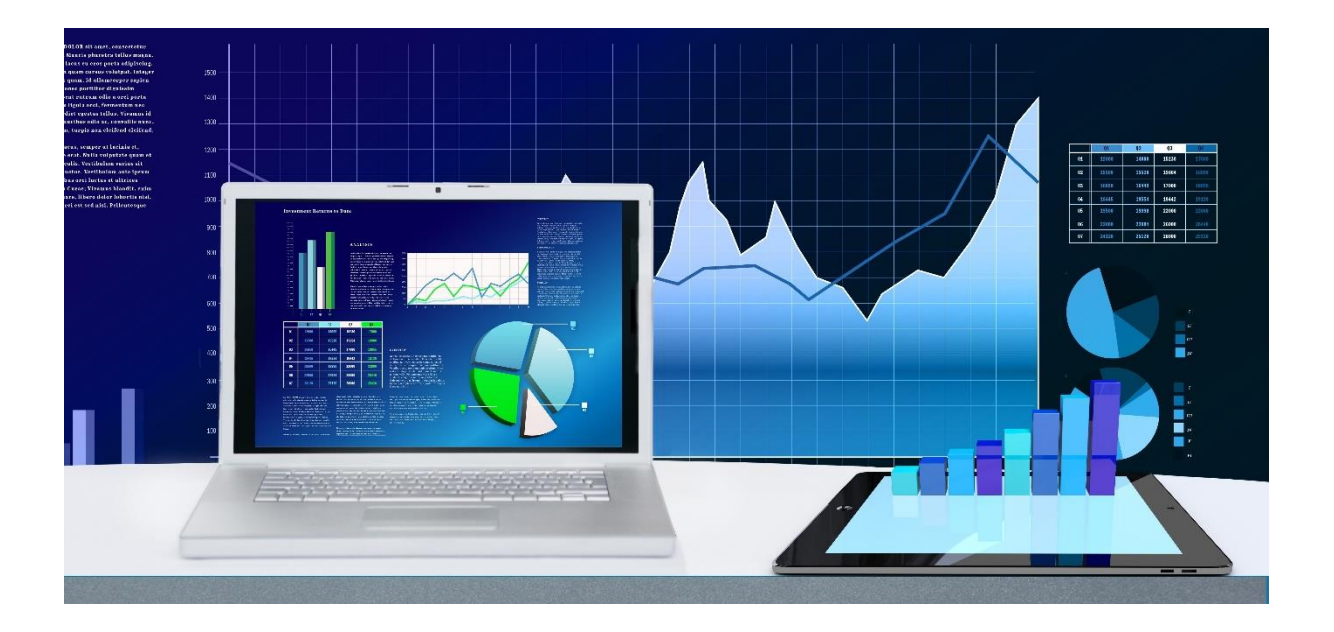

**---------------------------------------------------------------------------------------------------- PEPS Outils de Gestion & Formation Professionnelle®** – EIRL Stéphane ROLLET Rue de Provence, Rinaudo Appt 6 - 05110 LA SAULCE - Tel: 06.83.06.56.53 – s.rollet.peps@gmail.com Siret : 850 013 822 00018 - APE 8559B - Organisme de formation certifié Qualiopi N° B02466 Déclaration d'activité enregistrée sous le numéro 93050084005 du Préfet de la Région Sud Version 5 du 09/02/2024

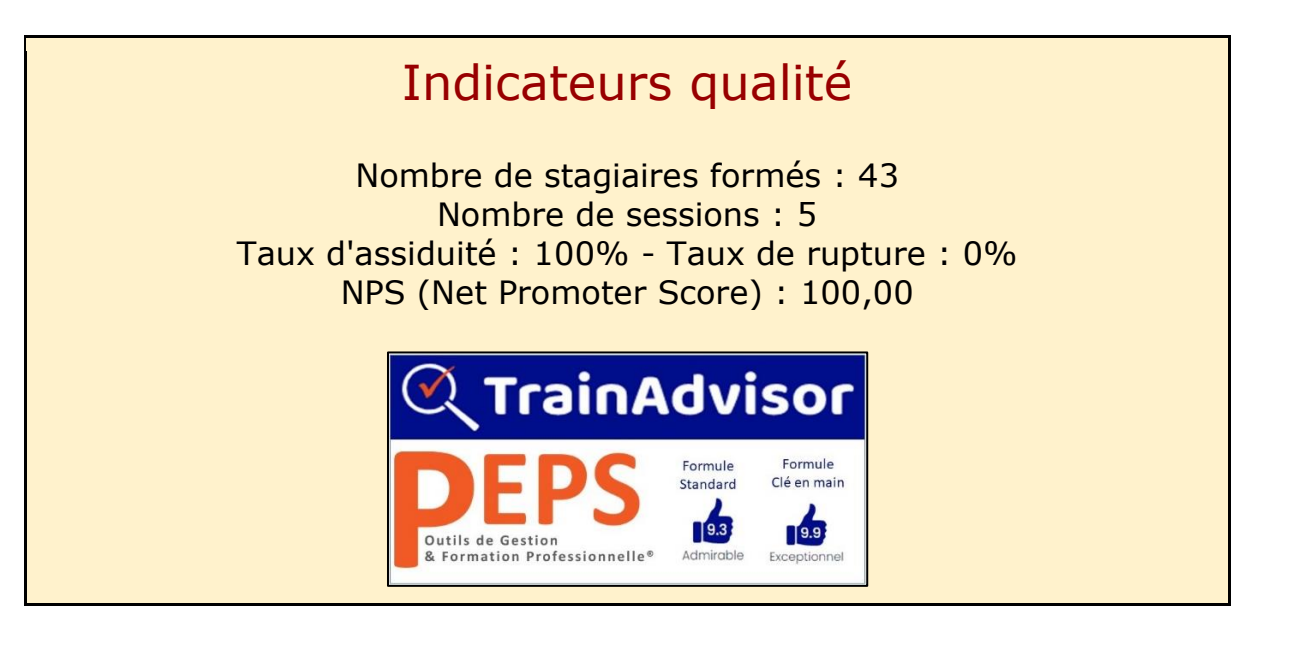

### 1. Public

Cette formation est conçue pour se perfectionner sur Excel. Elle est particulièrement conseillée aux utilisateurs possédant des notions d'Excel et souhaitant développer leurs connaissances. L'apprentissage basé sur la pratique et se déroule par petits groupes. Après un rappel sur quelques formules de base, vous serez ensuite capable d'exploiter les fonctions pour traiter et analyser des grosses listes de données, organiser votre classeur, protéger vos données et présenter votre travail comme vous le souhaitez (sous forme de tableau ou de graphique).

## 2. Pré-requis

Etre à l'aise sous environnement Windows / Pratiquer Excel régulièrement

**---------------------------------------------------------------------------------------------------- PEPS Outils de Gestion & Formation Professionnelle®** – EIRL Stéphane ROLLET Rue de Provence, Rinaudo Appt 6 - 05110 LA SAULCE - Tel: 06.83.06.56.53 – s.rollet.peps@gmail.com Siret : 850 013 822 00018 - APE 8559B - Organisme de formation certifié Qualiopi N° B02466 Déclaration d'activité enregistrée sous le numéro 93050084005 du Préfet de la Région Sud Version 5 du 09/02/2024

## 3. Objectifs

L'objectif principal de cette formation est de maîtriser Excel afin d'être à l'aise pour :

1. Savoir créer des formules de calculs en utilisant les fonctions

2. Créer, manipuler les tableaux croisés dynamiques pour analyser et synthétiser les données

3. Utiliser les raccourcis clavier pour gagner du temps

4. Protéger le classeur, la feuille, la cellule contre la lecture/la modification

5. Etre capable de mettre en pratique l'apprentissage dans un fichier professionnel *(Formule "Clé en main")*

6. Arriver à optimiser 1 fichier d'entreprise pour gagner du temps dans votre travail *(Formule "Clé en main")*

### 4. Profil formateur

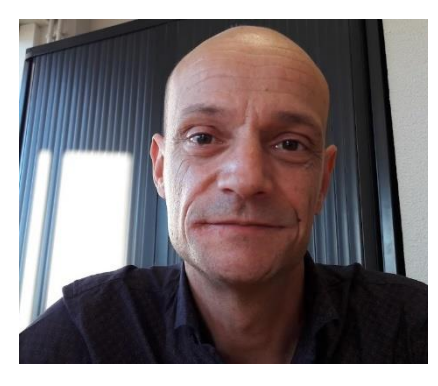

Stéphane Rollet,

Formateur/Gérant de l'organisme de formation Ancien contrôleur de gestion

diplômé :

● d'un **Master2 Audit & Contrôle de Gestion**.

*"Ma plus belle réussite ? Mes clients qui trouvent qu'Excel n'est finalement pas si compliqué que ça"*

### 5. Détail du programme

Chaque apprenant bénéficie :

- $14h$  de cours (explications + exercices pratiques)
- 1 support de cours au format PDF.
	- 1 cahier d'exercices sous forme de fichier Excel pour effectuer les exercices pratiques et prendre des notes.
- 1 journée supplémentaire d'accompagnement individualisé (formule "Clé en main") pour travailler sur votre propre fichier d'entreprise et repartir avec votre fichier prêt à l'emploi

### **Programme détaillé de la formation:**

### **PARTIE I: EXPLOITER LES FONCTIONS**

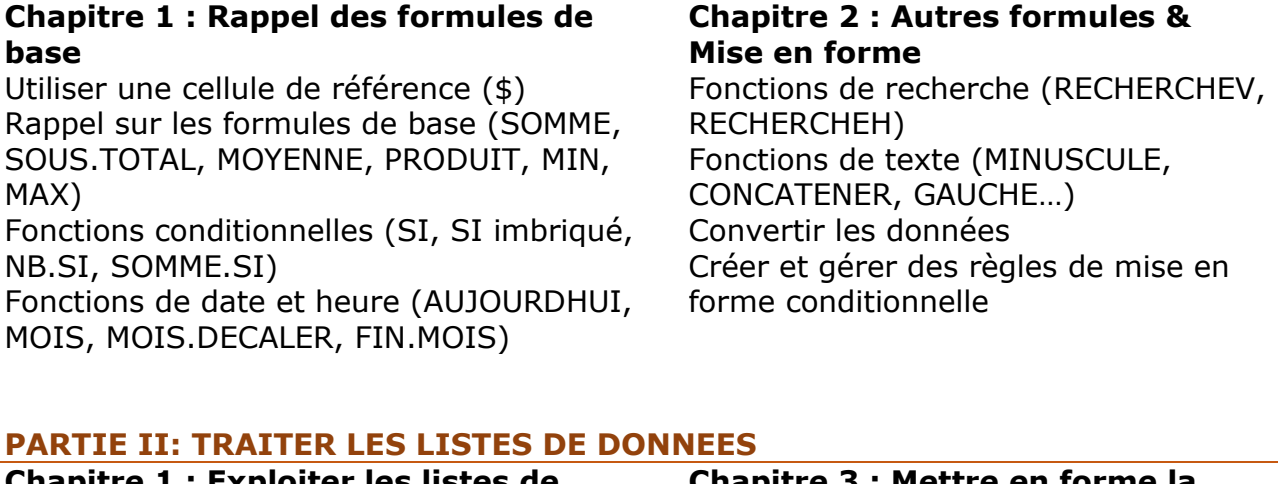

#### **Chapitre 1 : Exploiter les listes de données**

Organiser les grosses listes de données Masquer / afficher des colonnes, lignes sous forme de tableau Créer un tableau automatique

Les raccourcis clavier pour sélectionner rapidement des colonnes, des lignes, **Chapitre 4 : Organiser le classeur**

Les raccourcis clavier pour passer d'un des feuilles fichier à l'autre **Identifier les feuilles en changeant la** 

Les raccourcis clavier pour passer d'une feuille à l'autre

Figer les volets pour faciliter la lecture de gros tableaux

### **Chapitre 2 : Fiabiliser les données** cellule contre la lecture et la

#### **Chapitre 3 : Mettre en forme la base de données**

des cellules; les supprimer Créer, copier, supprimer, renommer couleur

### **Chapitre 5 : Protéger les données**

Protéger le classeur, la feuille, la

**PEPS Outils de Gestion & Formation Professionnelle®** – EIRL Stéphane ROLLET Rue de Provence, Rinaudo Appt 6 - 05110 LA SAULCE - Tel: 06.83.06.56.53 – s.rollet.peps@gmail.com Siret : 850 013 822 00018 - APE 8559B - Organisme de formation certifié Qualiopi N° B02466 Déclaration d'activité enregistrée sous le numéro 93050084005 du Préfet de la Région Sud Version 5 du 09/02/2024

**----------------------------------------------------------------------------------------------------**

Identifier et supprimer les doublons modification Ajouter, modifier et supprimer des commentaires Utiliser les outils de validation des données (liste déroulante simple, messages de saisie, messages d'erreur)

#### **PARTIE III: ANALYSER GRACE AUX TABLEAUX CROISES DYNAMIQUES**

Le principe du tableau croisé dynamique Sélectionner la source de données Créer un tableau croisé dynamique Placer les champs à analyser Définir quels sont les champs de calcul et d'étiquettes

Appliquer un style au tableau croisé dynamique Modifier l'affichage des données calculées

#### **PARTIE IV: PRESENTER SON TRAVAIL**

Gérer la mise en page (marges, **croisé dynamique** orientation, entête et pied de page) Créer un graphique croisé dynamique Gérer manuellement les sauts de page Modifier le type de graphique, la Définir une zone d'impression source de données Définir les options d'impression Déplacer le graphique dans une

### **Chapitre 1 : J'imprime mon tableau Chapitre 2 : Je crée un graphique**

nouvelle feuille

#### **PARTIE V** *(Formule "Clé en main"):* **OPTIMISATION DE VOTRE PROPRE FICHIER D'ENTREPRISE**

#### **Chapitre 1 : J'apporte un fichier pour Chapitre 3 : J'automatise la mise l'optimiser en forme** Analyser la structure/les données du fichier source Automatiser la mise en forme finale (Mise en forme conditionnelle, Identifier les automatisations possibles graphique croisé dynamique) pour gagner du temps dans le traitement Appliquer un style aux tableaux croisés du fichier dynamiques Repérer les modifications à apporter au fichier étape par étape jusqu'à **Chapitre 4 : Je vérifie, je fiabilise**  son automatisation **mon fichier** Tester différents cas **Chapitre 2 : Je modifie mon fichier et** Vérifier que les données finales sont **automatise les calculs** de *justes* Apporter les modifications nécessaires

avant l'automatisation Automatiser / fiabiliser les calculs en intégrant les bonnes formules Automatiser / fiabiliser les calculs en intégrant des tableaux croisés Dynamiques

Vérifier que le rendu final correspond à ce que l'on désire

**PEPS Outils de Gestion & Formation Professionnelle®** – EIRL Stéphane ROLLET Rue de Provence, Rinaudo Appt 6 - 05110 LA SAULCE - Tel: 06.83.06.56.53 – s.rollet.peps@gmail.com Siret : 850 013 822 00018 - APE 8559B - Organisme de formation certifié Qualiopi N° B02466 Déclaration d'activité enregistrée sous le numéro 93050084005 du Préfet de la Région Sud Version 5 du 09/02/2024

**----------------------------------------------------------------------------------------------------**

### 6. Méthodes mobilisées

La formation se déroule en FOAD (Formation à Distance), ou en présentiel. Lorsque la formation a lieu à distance, il vous faudra impérativement un ordinateur avec une connexion à internet rapide (ADSL ou fibre). Une webcam sera un plus pour les accompagnements en visioconférence.

Lors des séances de formation à distance, nous utiliserons la visioconférence et notamment le logiciel Zoom. Durant ces temps, le bénéficiaire sera invité à partager son écran afin de présenter son travail et montrer ses éventuelles difficultés. Le formateur pourra également partager son écran pour montrer des techniques permettant de mieux intégrer des apprentissages. Un enregistrement vidéo des séances en visioconférence sera conservé afin de justifier la présence du stagiaire aux cessions de formation prévues.

### 7. Mode d'évaluation et de validation

Évaluation par le formateur à partir:

- d'un questionnaire de positionnement en début de formation "Evaluation Pré-Formation"
- d'un questionnaire à chaud en fin de formation "Evaluation Post-Formation"
- d'un questionnaire à froid 6 mois après formation

Attestation de formation : L'apprenant obtient une attestation de formation de fin de stage mentionnant le résultat des acquis

# 8. Durées

La durée de la formation est variable. Elle varie en fonction de la formule choisie, voici le détail :

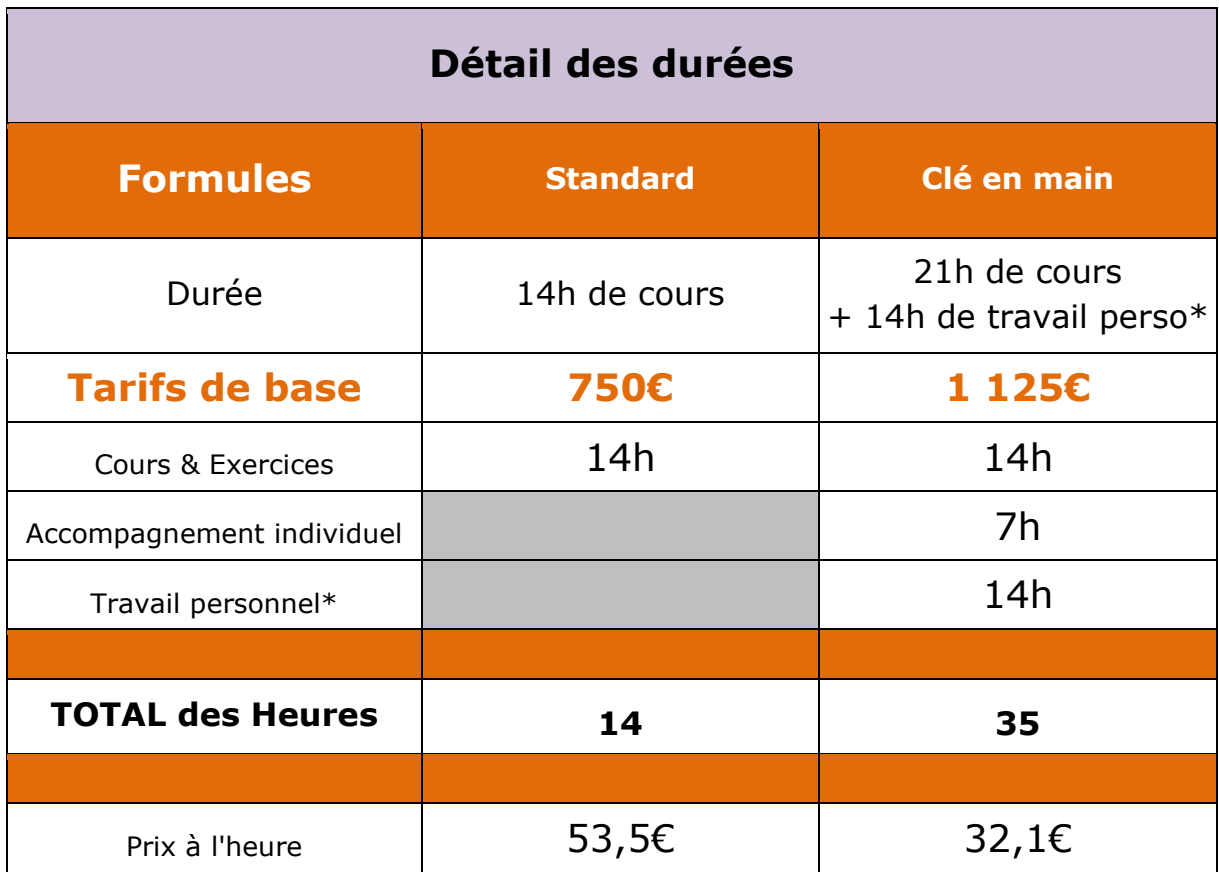

*\* La durée du travail personnel est une estimation. C'est à dire que vous êtes responsable de votre propre parcours. Dans ce tableau, nous avons pris une base moyenne de 2 jours.*

### 9. Tarifs

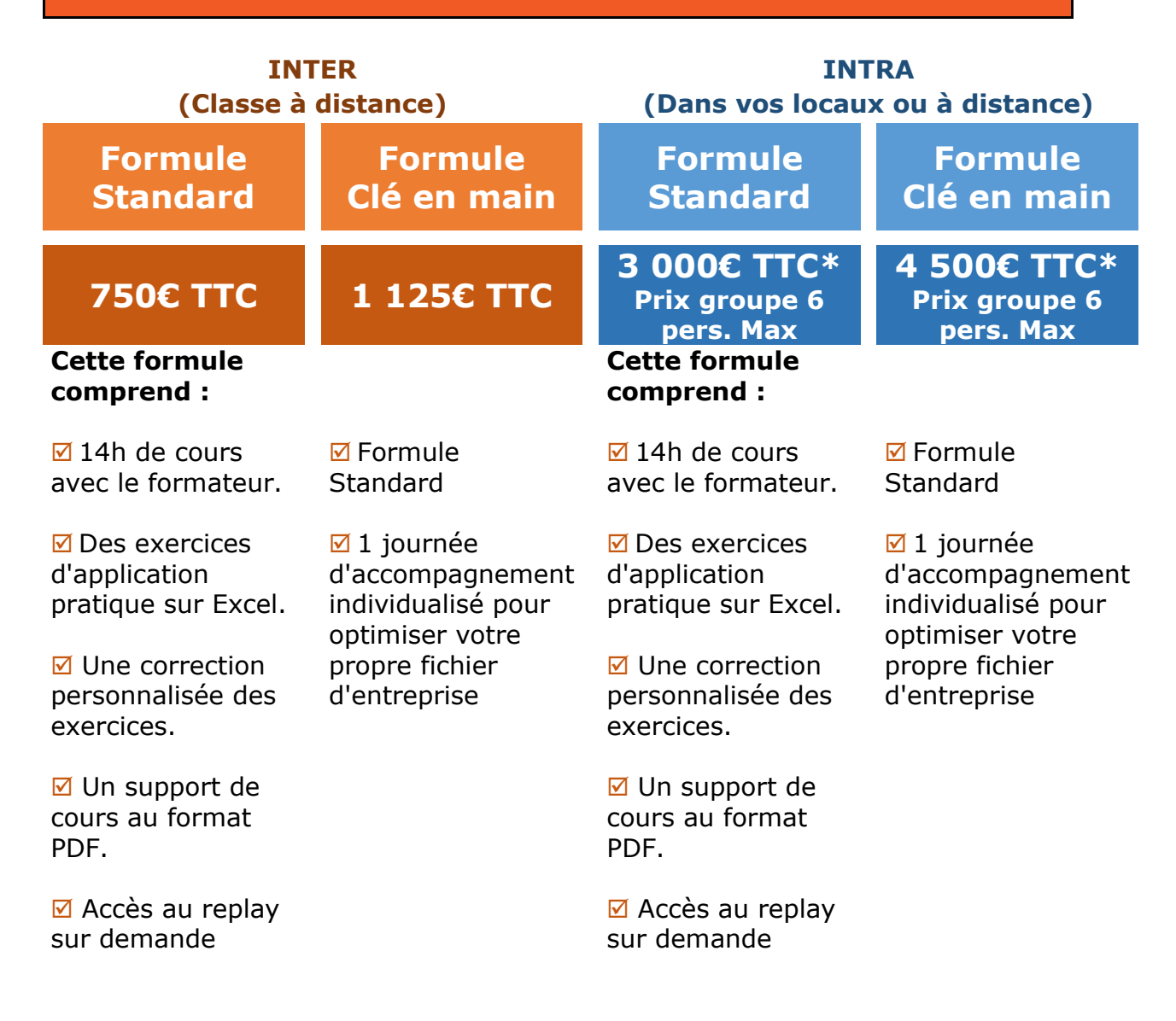

*\*Hors frais de déplacement du formateur*

# 10. Modalités et délais d'accès

Notre organisme de formation s'engage à répondre en 48h à toute demande d'information relative pour toute formation. Une fois le contact établi, nous envisagerons conjointement la date la plus appropriée en fonction de vos besoins et de vos enjeux.

Si vous désirez faire une **demande de prise en charge financière**

**---------------------------------------------------------------------------------------------------- PEPS Outils de Gestion & Formation Professionnelle®** – EIRL Stéphane ROLLET Rue de Provence, Rinaudo Appt 6 - 05110 LA SAULCE - Tel: 06.83.06.56.53 – s.rollet.peps@gmail.com Siret : 850 013 822 00018 - APE 8559B - Organisme de formation certifié Qualiopi N° B02466 Déclaration d'activité enregistrée sous le numéro 93050084005 du Préfet de la Région Sud Version 5 du 09/02/2024

auprès de votre OPCO (Agefice, Fiflp, Fafcea, …), nous vous recommandons de **prévoir un délai d'un à deux mois** pour obtenir la lettre d'accord de financement. Merci donc de planifier votre formation en fonction.

Sauf cas particulier, la mise en place de la formation pourra se faire dans le mois suivant votre demande ou acceptation de prise en charge.

### 11. Accessibilité aux personnes en situation de handicap

Nos formations sont à priori accessibles à tous. Cependant en cas de doute, nous vous invitons à prendre contact directement avec nous, en amont de la formation, pour que nous puissions en discuter et au besoin adapter notre pédagogie et nos activités en fonction des situations de handicap qui pourraient se présenter. Dans le cas où nous ne serions pas en mesure de répondre à vos attentes, nous avons dans notre liste de partenaires l'Agefiph vers lequel nous pourrons vous orienter.

### 12. Contacts

L'Organisme de formation PEPS Outils de Gestion & Formation Professionnelle® est géré et administré par **Stéphane Rollet**. Ce sera également votre contact privilégié concernant la qualité des formations et les éventuelles situations de handicap.

C'est le seul formateur à intervenir dans la formation "Excel Pro Niveau 1". Coordonnées : Tel:**06.83.06.56.53 –** Email: **s.rollet.peps@gmail.com**